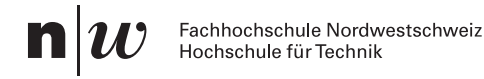

# Serie 10

Klasse: 2Ub Semester: 2 Datum: 23. Mai 2017

#### 1. SIMULINK-Modell

Gegeben sei das folgende SIMULINK-Modell:

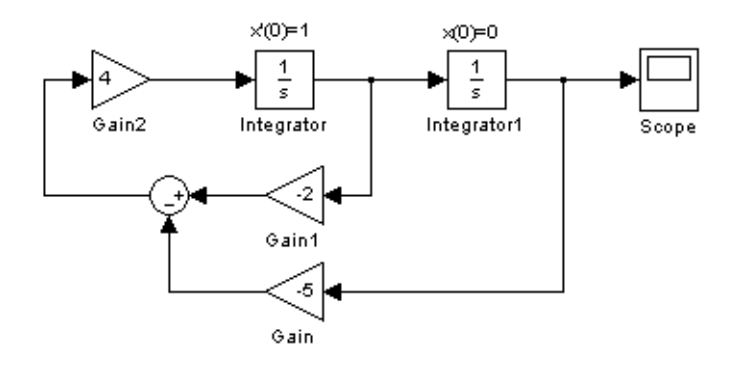

- (a) Bestimmen Sie die Differentialgleichung.
- (b) Bestimmen Sie die Lösung von Hand (analytisch).

#### 2. SIMULINK-Modell

Gegeben sei das folgende SIMULINK-Modell:

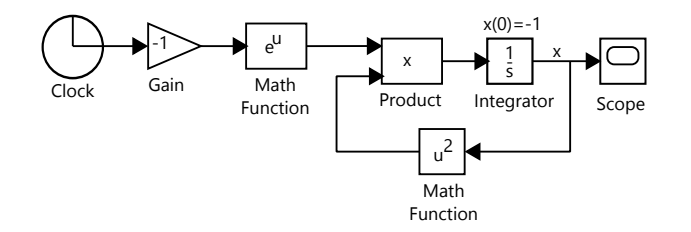

- (a) Bestimmen Sie die dazugehörige Differentialgleichung.
- (b) Bestimmen Sie analytisch die Lösungsfunktion der Differentialgleichung.
- (c) Berechnen Sie mit dem Euler-Cauchy-Verfahren (Excel)  $x(t)$  für  $0 < t < 5$ und berechnen Sie den numerischen Fehler für  $t = 5$  (Schrittweite  $dt = 0.05$ ).

## 3. Elemente im SIMULINK-Modell

Verbinden Sie den Term mit dem entsprechenden SIMULINK-Modell.

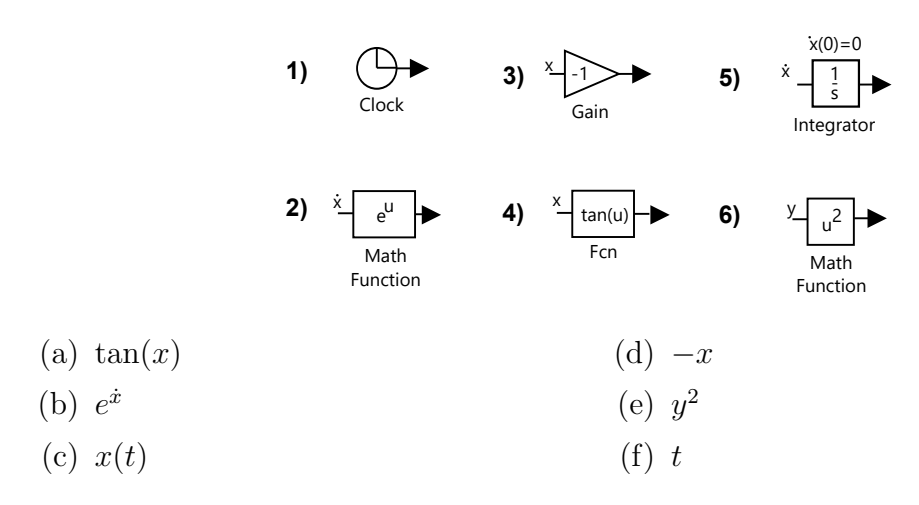

### 4. Elemente im SIMULINK-Modell

Verbinden Sie den Term mit dem entsprechenden SIMULINK-Modell.

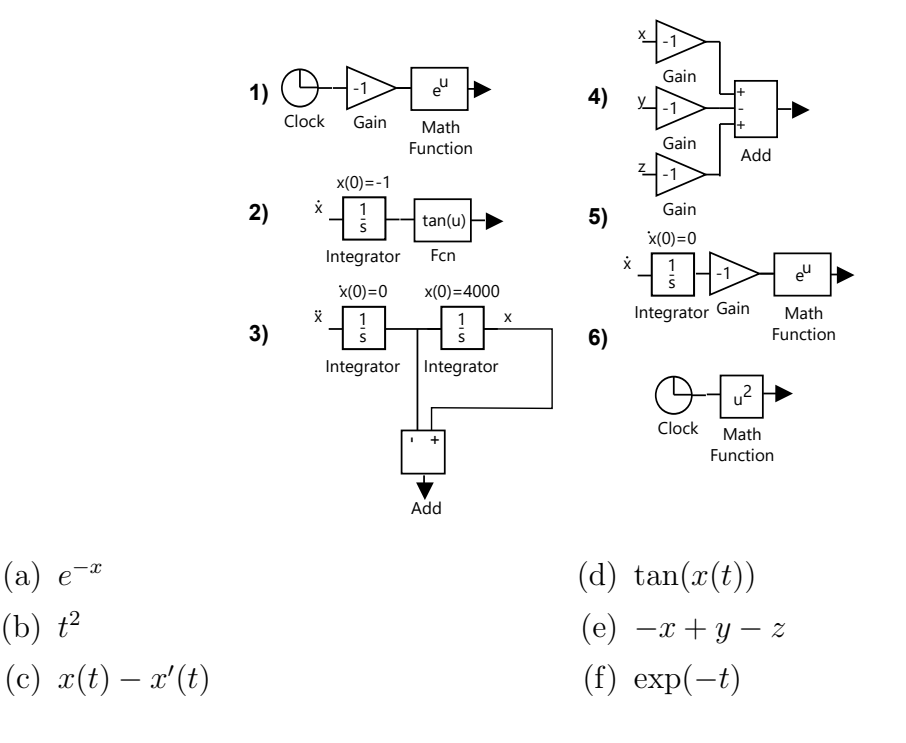

#### 5. Bus-Creator

Schreiben Sie die Matlab (SIMULINK)-Funktion  $f(u)$  auf, die den entsprechenden Term ergibt.

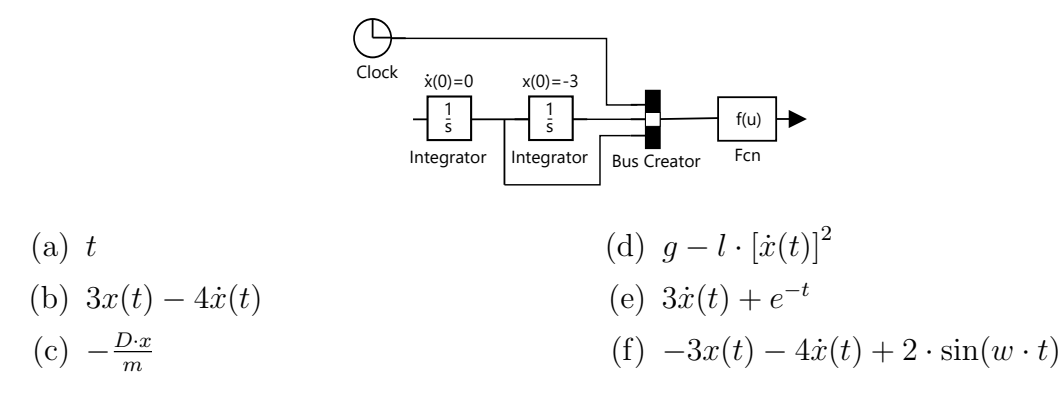

6. Parabolisches Glas

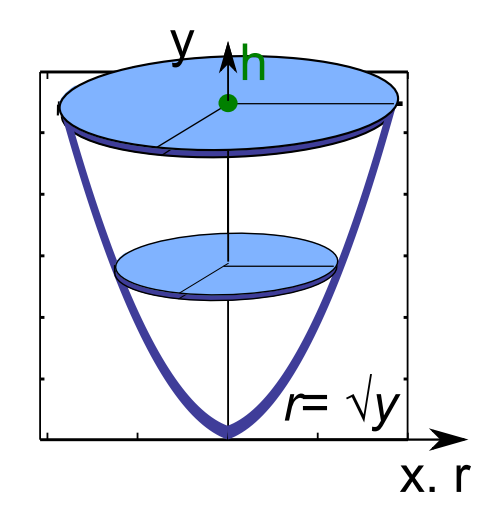

Wir betrachten ein Glas mit parabolischen Wänden:  $r(y) = \sqrt{y}$ .

- (a) Berechne die Flüssigkeit im Glas  $V(h)$  und die Oberfläche  $A(h)$ , für den Füllstand h. Notiere, wie man aus dem Volumen die Oberläche berechnen kann.
- (b) An der Oberfläche  $(A)$  verdunsten pro Stunde pro Flächeneinheit  $(m^2)$  0.3 Volumeneinheiten  $m^3$ ), es gilt also

$$
\frac{dV}{dt}=-0.3A
$$

Berechne **mit SIMULINK** die Zeit, um das Glas mit Füllstand  $h = 0.1$  m zu durch Verdunstung zu leeren.

(c) Berechne die Zeit, um das Glas mit Füllstand  $h = 0.1$  m durch Verdunstung zu leeren analytisch. Zeige dafür zuerst, dass gilt

$$
\frac{dV}{dt} = -0.3\sqrt{2\pi V} ,
$$

und löse dann die DGL analytisch.

# 7. Wärmeleitung

Newton's Abkühlungsgesetz beschreibt die Temperaturänderung eines Gegenstandes  $\frac{dT}{dt}$  pro Zeiteinheit durch Wärmeleitung

$$
\frac{dT}{dt} = -k(T - T_{\rm U}) \; ,
$$

wobei  $T_U$  die Umgegbungstemperatur ist.

Wir betrachten eine Tasse mit Anfangstemperatur  $T(0) = 80^{\circ}\text{C}$  in einem Raum auf Zimmertemperatur  $T_U = 25$ °C. In diesem Fall ist der Wärmeleitungskoeffizient  $k = 0.01 \text{min}^{-1}$ .

- (a) Nach wieviel Minuten hat sich die Tasse auf 40◦C abgekuhlt? Erstellen Sie dazu ein SIMULINK-Modell.
- (b) Bestimmen Sie den Temperaturverlauf analytisch. Berechnen Sie die Zeit fur ¨ das Abkühlen analytisch. Lösen Sie dazu die DGL analytisch.

## 8. Räuber-Beute Modell

Durch folgendes System von Differentialgleichungen wird die Anzahl Hasen  $x(t)$ und Anzahl Füchse  $y(t)$  beschreiben:

$$
\begin{array}{rcl}\n\frac{dx}{dt} & = & 5 \cdot x - x \cdot y \\
\frac{dy}{dt} & = & -\frac{1}{4} \cdot y + x \cdot y\n\end{array}
$$

Dies bedeuten die Terme nacheinander

- jeder Hase hat pro Jahr 4 Kinder, d.h. die Anzahl Hasen verfünffacht sich pro Jahr (wenn keine Feinde vorhanden sind):  $\frac{dx}{dt} = 5 \cdot x$
- jeder Fuchs erwischt durchschnittlich einen Hasen pro Jahr:  $-x \cdot y$
- ein Fuchs lebt durchschnittlich 4 Jahre:  $\frac{dy}{dt} = -\frac{1}{4}$  $rac{1}{4} \cdot y$
- jeder gefressene Hase erlaubt es, ein Fuchsbaby mehr aufzuziehen:  $x \cdot y$

Das ist ein sehr vereinfachtes Modell, aber es kann gut Aufzeigen, wie Populationszyklen entstehen.

- (a) Erstellen Sie ein SIMULINK-Modell. Beginnen Sie mit 2 Hasen und 2 Fuchsen. ¨
- (b) Simulieren Sie die Populationen fur 60 Jahre. Bestimmen Sie die Anzahl Jahre, ¨ in der sich eine Hasen-Population erneuert.